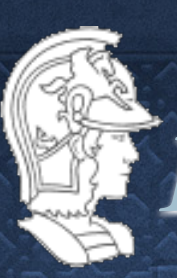

# PMR-3510 Inteligência Artificial Aula 6- Resolução de problemas por máquinas usando estruturas

*Prof. José Reinaldo Silva [reinaldo@usp.br](mailto:reinaldo@usp.br)*

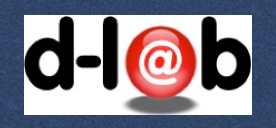

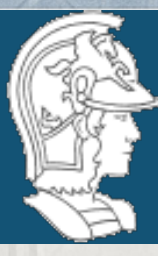

*Trabalho em grupo*

## *Os grupos estão já definidos. A configuração é a seguinte:*

#### Grupo 1:

Fernando Vicente Grando Monteiro 8992919 Marcos Menon José 8989112 Sverker Fabian Hugert 11462480 Vitor Augusto Martin 8993100

#### Grupo 4:

Alexandre Zamora Zerbini Denigres - 8583072 Dylan Kim Heleno - 8586072 Henrique Yda Yamamoto - 9349502 Vinicius Augusto Carnevali Miquelin - 8988410 Vinicius Takiuti Miura - 9345874

#### Grupo 2:

David Calil Spindola Pedro - 8989384 Diego Augusto Vieira Rodrigues - 8989276 Felipe Cominato Nemr - 9345662 Guilherme Sugahara Faustino - 9348971

Grupo 5: Guilherme Dello Russo - 9345895 Nathan Géraud PERRIN- 10935360 Natália Thoma Ricardo - 9344806

Daniel Tsutsumi - 9349005 Gabriel Pinto - 8988017 Juliana Lopes - 8512600 Kaio Takase - 9345690 Matheus Ramalho - 9345710

#### Grupo 3:

Lucas Hideki Sakurai 8989193 Lucas Pereira Cotrim 8989092 Matheus Torres Guinezi 9345679 Monize Bessa Arabadgi 7961944 Renan Masashi Yamaguchi 8989151

Grupo 6: Beatriz Santin de Araujo Pinho - 8533851 Bianca Faria Silva - 8991599 Bruna Sayuri de Souza Suzuki - 7987501 Grupo 7: Murillo José Almeida Faria de Oliveira - 9436785

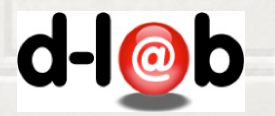

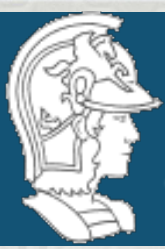

*Cronograma de entrega [d](http://swish.swi-prolog.org)o trabalho em grupo* O cronograma de trabalho será dividido em "milestones":

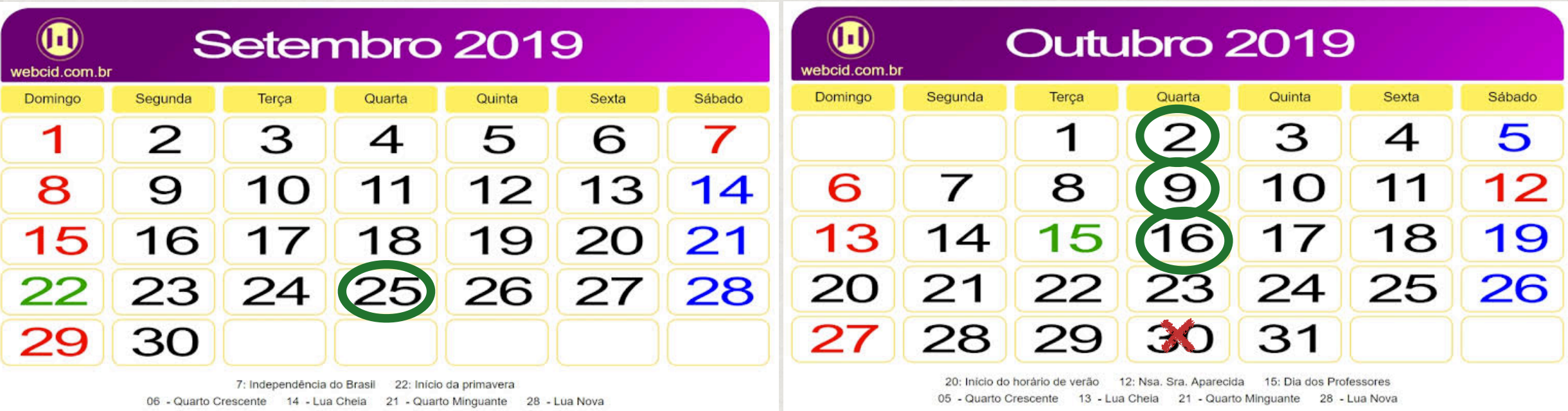

**25/09 - início do processo, definição do domínio 02/10 - definição do algoritmo e implementação 09/10 - entrega do programa final 16/10 - competição**

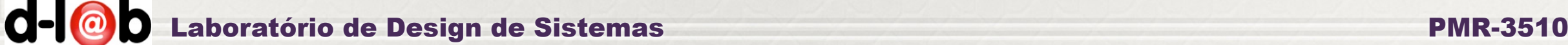

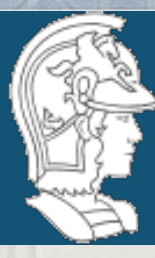

# *Cronograma de entrega do trabalho em grupo*

 O segundo trabalho consiste em procurar uma aplicação real de mercado que usa Inteligência Artificial clássica (não machine learning que é objeto de outra disciplina). O trabalho do grupo é avaliar esta aplicação tecnicamente, modelos aplicados, algoritmos de busca, classificação como sistema especialista, etc. uso de computação evolutiva (algoritmo genético, fuzzy logic…), problemas de implementação, uso e manutenção, satisfação do usuário com o sistema, e finalmente, desempenho. O cronograma de milestones é o seguinte

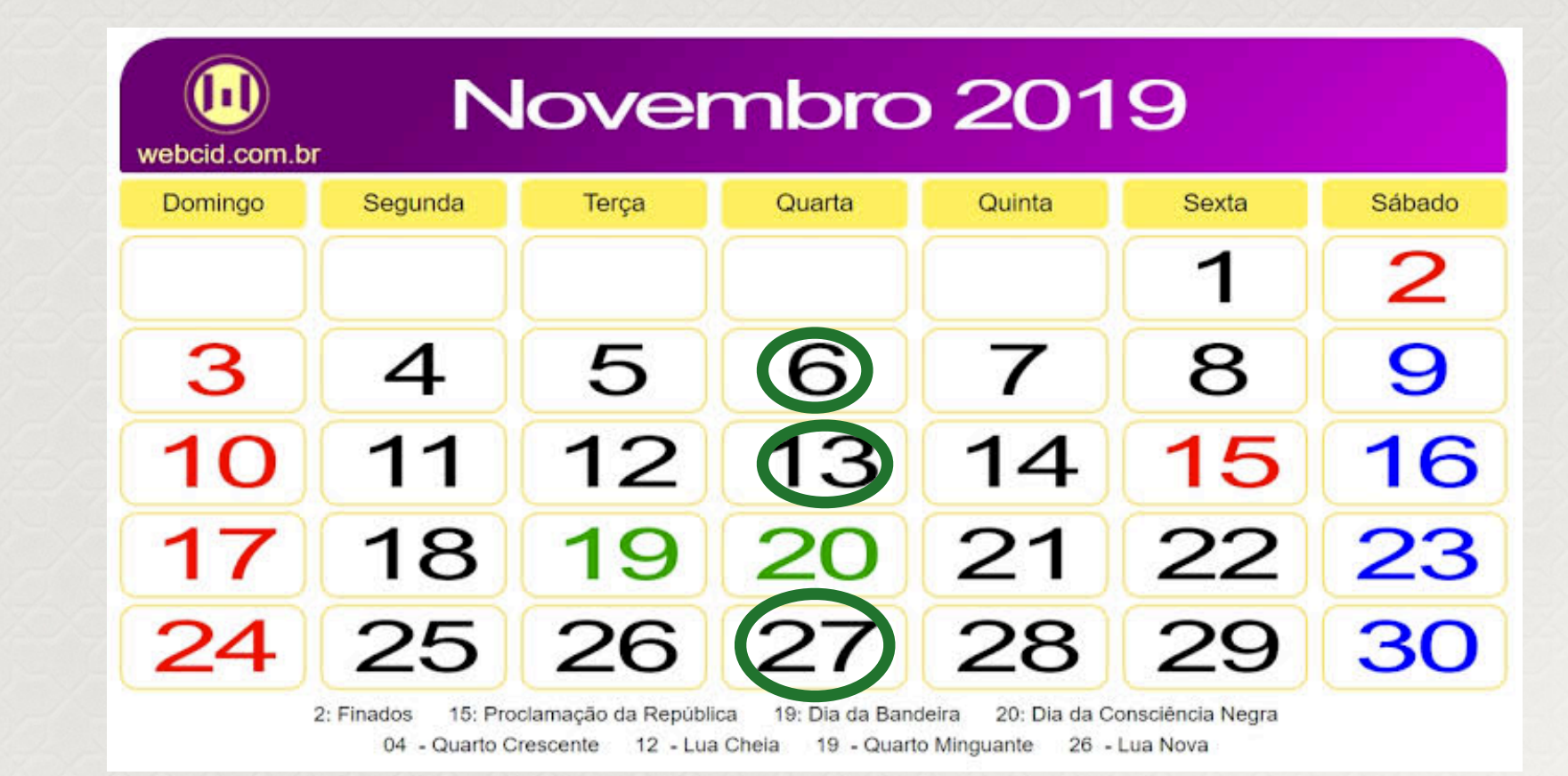

**06/11 - texto (pdf) apresentando a aplicação** 

**13/11 - resumo da análise completa** 

**27/11 - apresentação do trabalho final**

 $d - \omega b$ Laboratório de Design de Sistemas PMR-3510

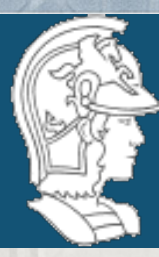

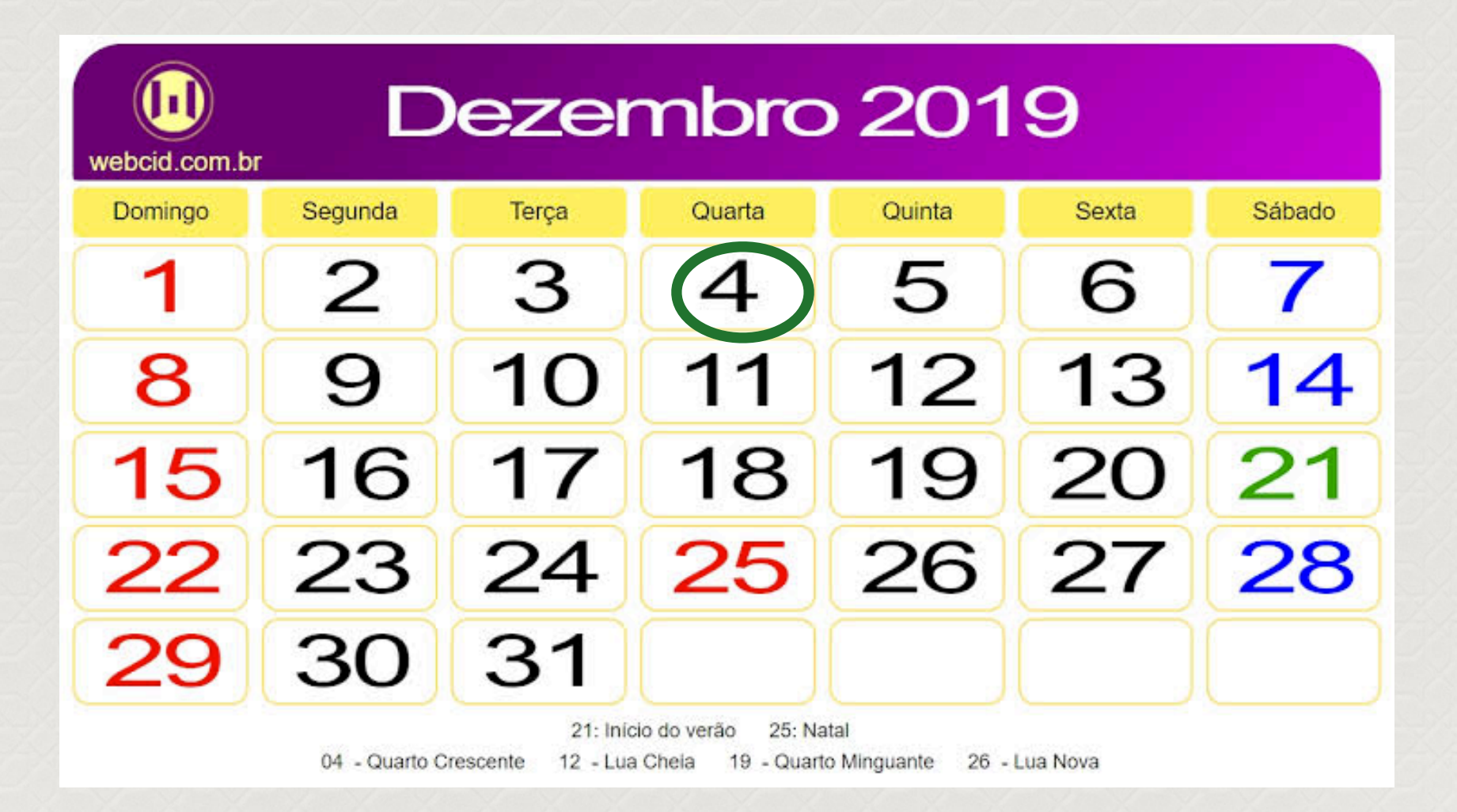

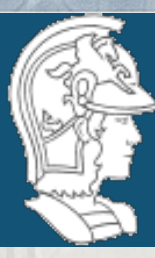

*Na aula passada falamos sobre o STRIPS e consequentemente sobre "planning" e concluímos que algoritmos de resolução de problemas baseados no SRIPS podem ser de dois tipos:*

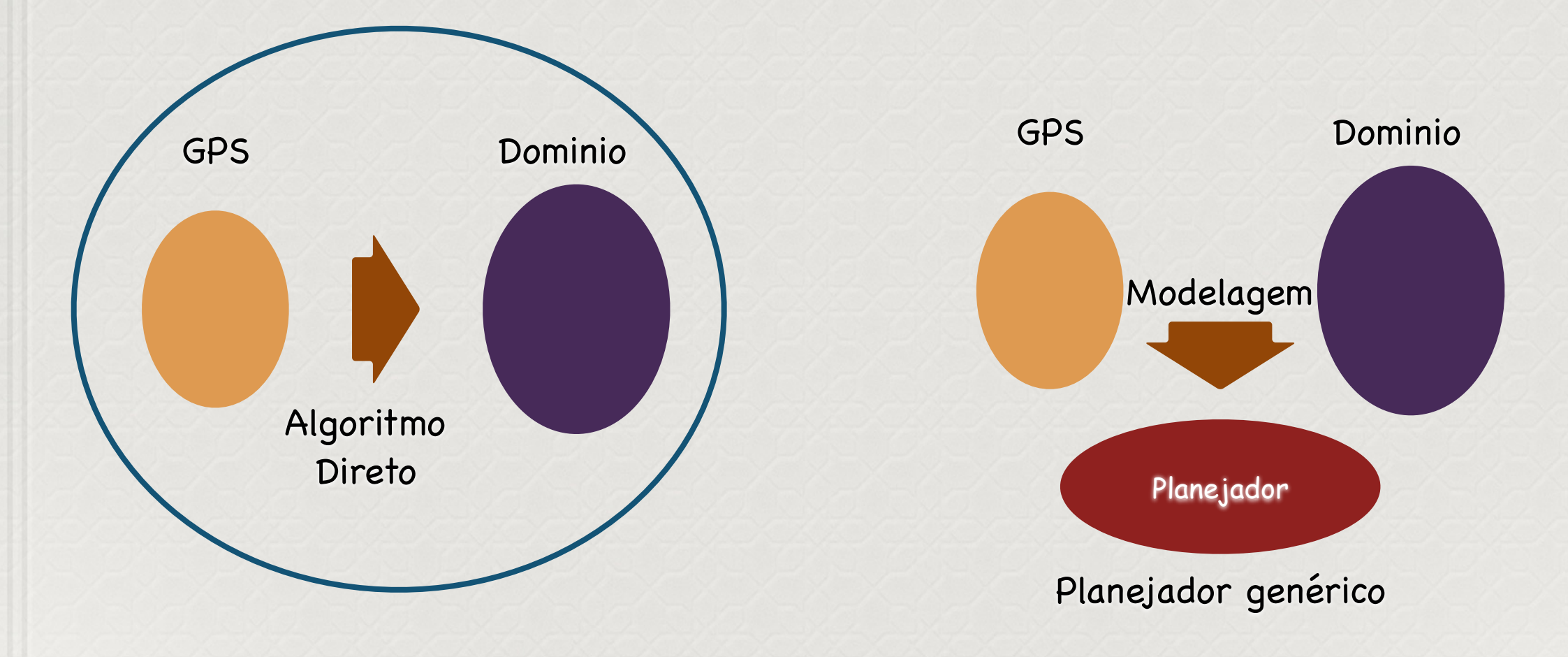

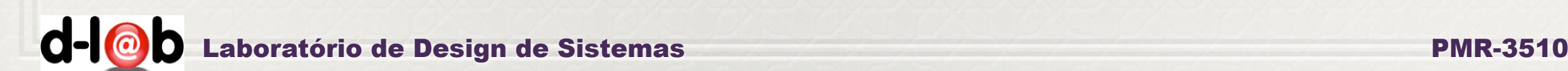

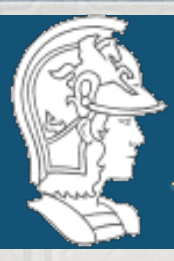

O método do STRIPS é baseado em estado-transição e consiste em:

- Modelar o domínio onde o plano será aplicado: o que implica em definir claramente estados e restrições que devem nortear a aplicação de ações e operadores.
- Definir o problema de planejamento, isto é, as ações admissíveis, pre e pós-condições para a aplicação destas ações;
- Definir um processo de busca, direta, heurística ou definir um modelo de problema para ser resolvido (este último caso está fora do escopo desta disciplina).

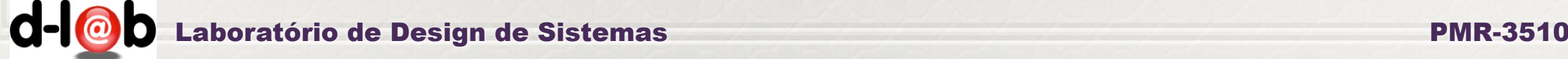

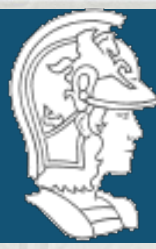

Temos portanto 3 opções:

• Uma busca cega (inteligente?)

• Uma busca orientada por heurísticas!

• Tratar o problema por análise de propriedades para obter maior eficiência

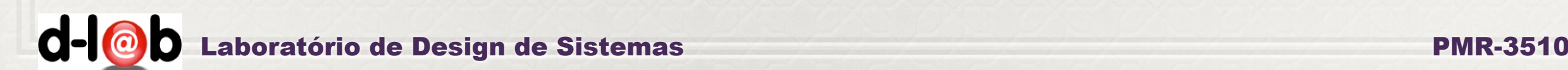

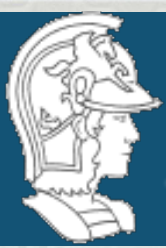

*Entretanto… uma busca cega deve ser feita sobre uma estrutura*

- 1. uma descrição clara do "estado inicial" ou seja das condições iniciais do problema a ser resolvido; 2. uma descrição clara do objetivo ou "estado final", de modo que seja possível saber quando (e se) o problema foi resolvido;
- 3. em cada estágio do processo de solução saber quais os próximos estados que podem ser atingidos;
- 4. poder escolher um (ou o melhor) caminho entre os estados acima;
- 5. saber que operadores (ou passos) aplicar para fazer a "transição" para um próximo estado;
- 6. discernir se estamos convergindo para a solução.

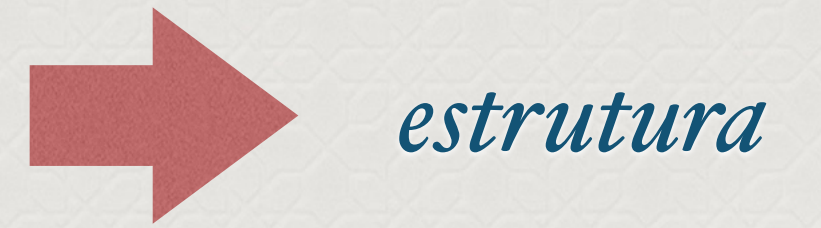

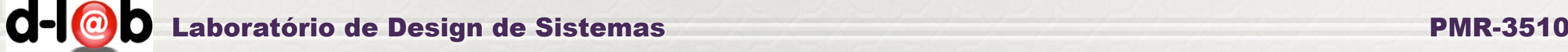

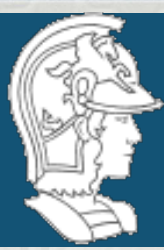

# *Usando árvores com[o](http://swish.swi-prolog.org) base para a solução*

#### *Uma opção muito interessante é modelar o espaço de estados na forma de uma árvore*

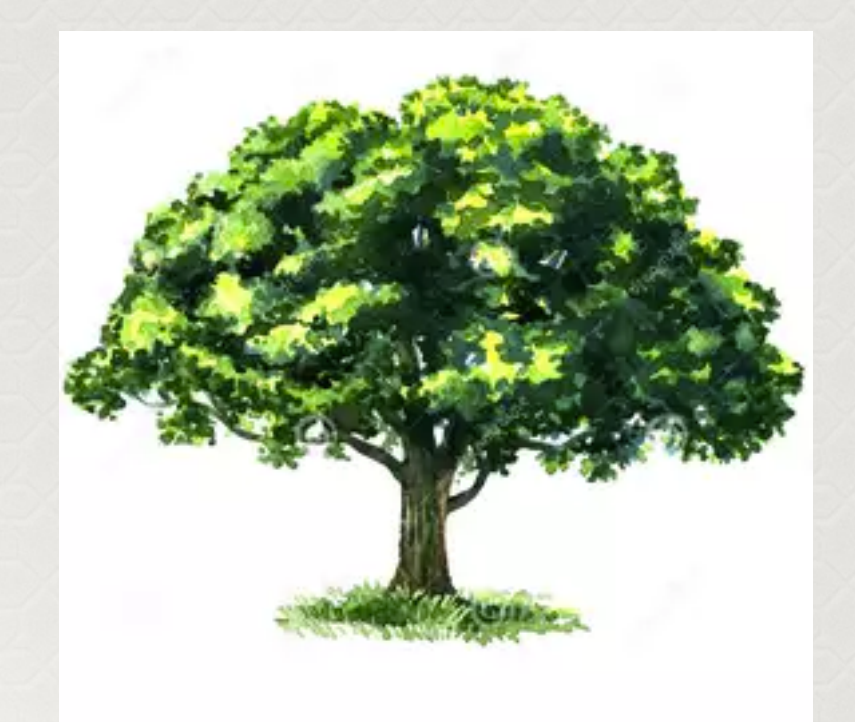

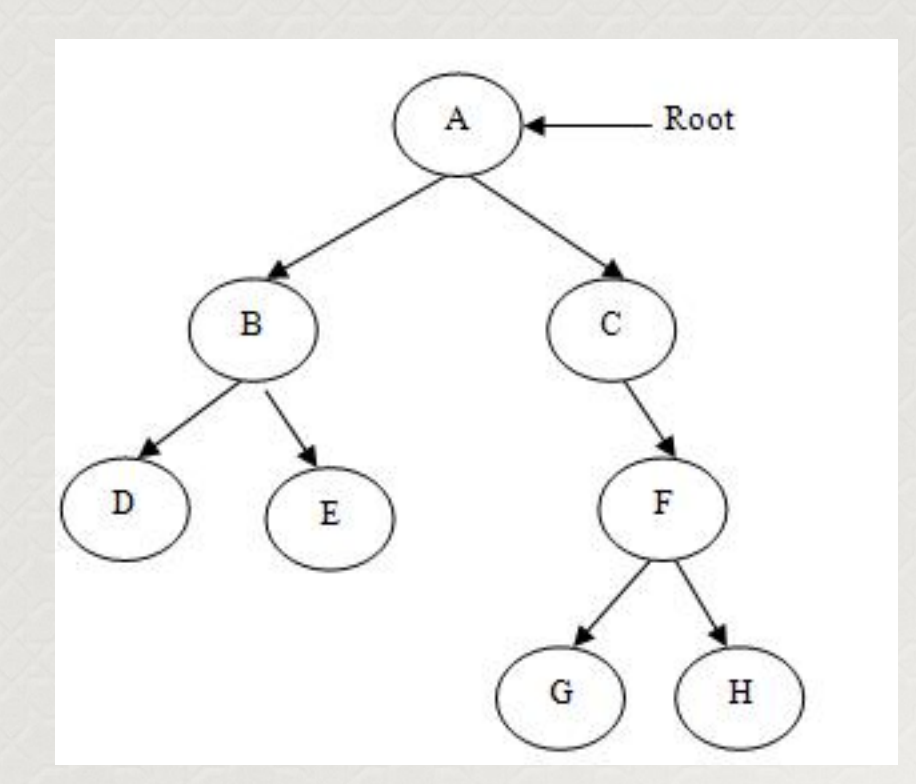

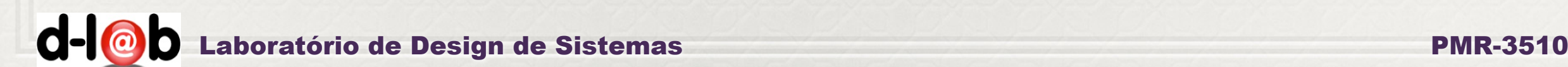

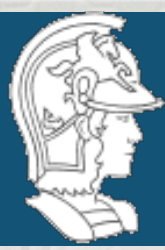

# *Estruturas e [L](http://swish.swi-prolog.org)istas*

*Uma estrutura básica em programação (lógica) é a lista. Conceitualmente uma lista é uma sequencia de registros homogênea. Normalmente estas listas são indexadas (arrays) ou direcionadas por ponteiros (listas ligadas).*

*No caso da programação em Prolog a lista segue seu conceito mais básico, isto é, composta de uma cabeça (head) que é o primeiro elemento da lista, e de um corpo (body) que é a sub-lista restante. Estes dois elementos básicos são suficientes para dar suporte a todas os algoritmos de manipulação de estruturas como árvores, vetores, etc.*

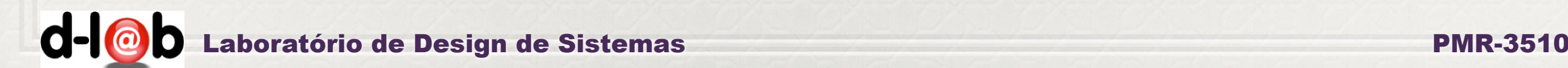

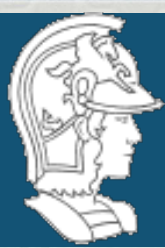

# *Instancias da estrutura abstrata lista*

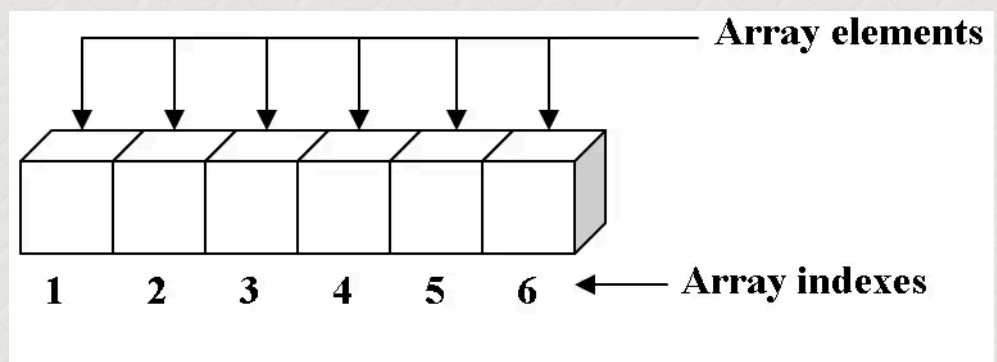

One-dimensional array with six elements

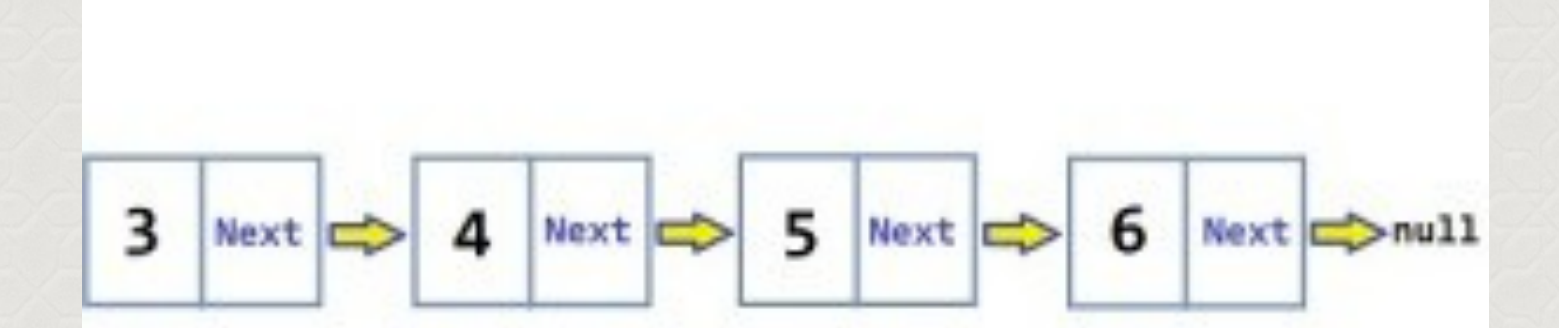

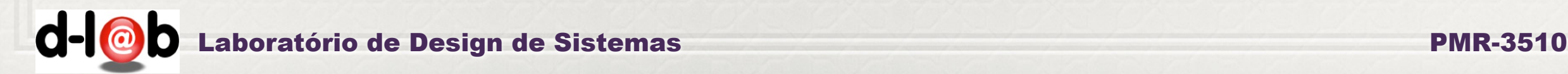

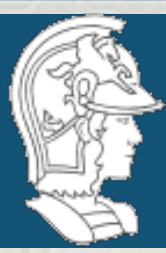

*Estrutura abstrata de lista*

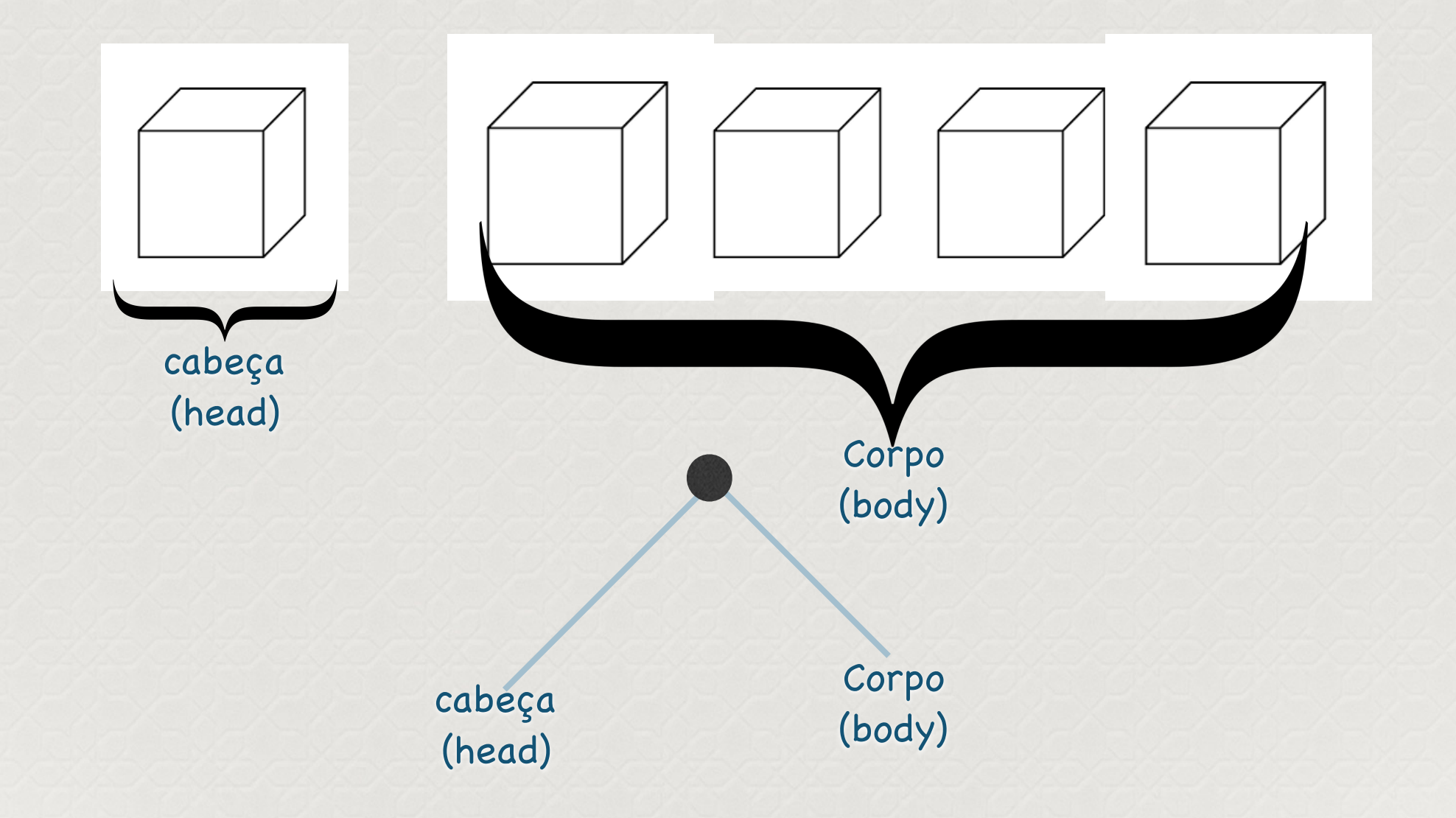

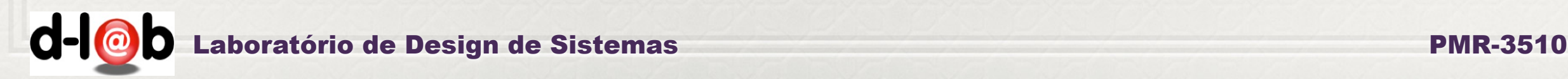

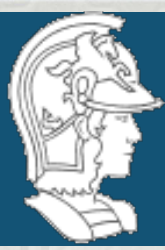

*Portanto é possível utilizar uma lista para implementar uma estrutura de árvore*

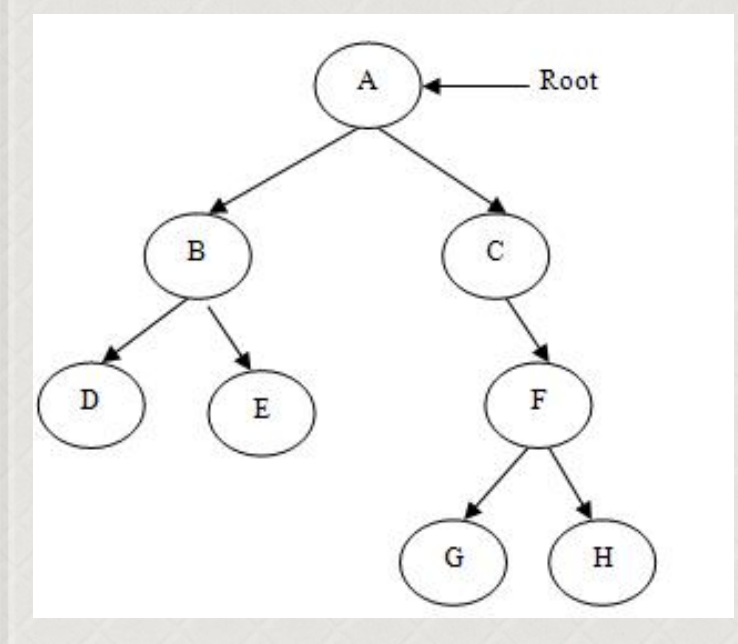

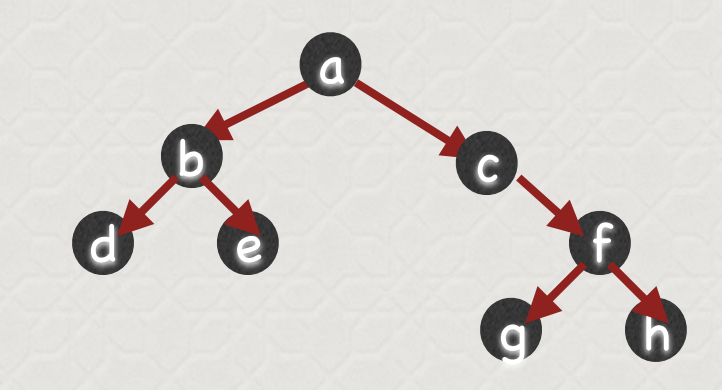

### [a, [b, [d, e]], [c, [f, [g, h]]]]

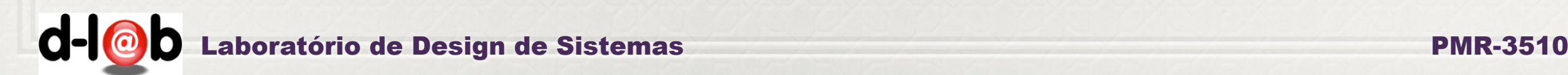

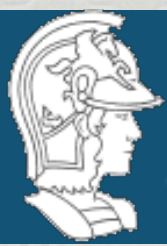

*Em prolog…*

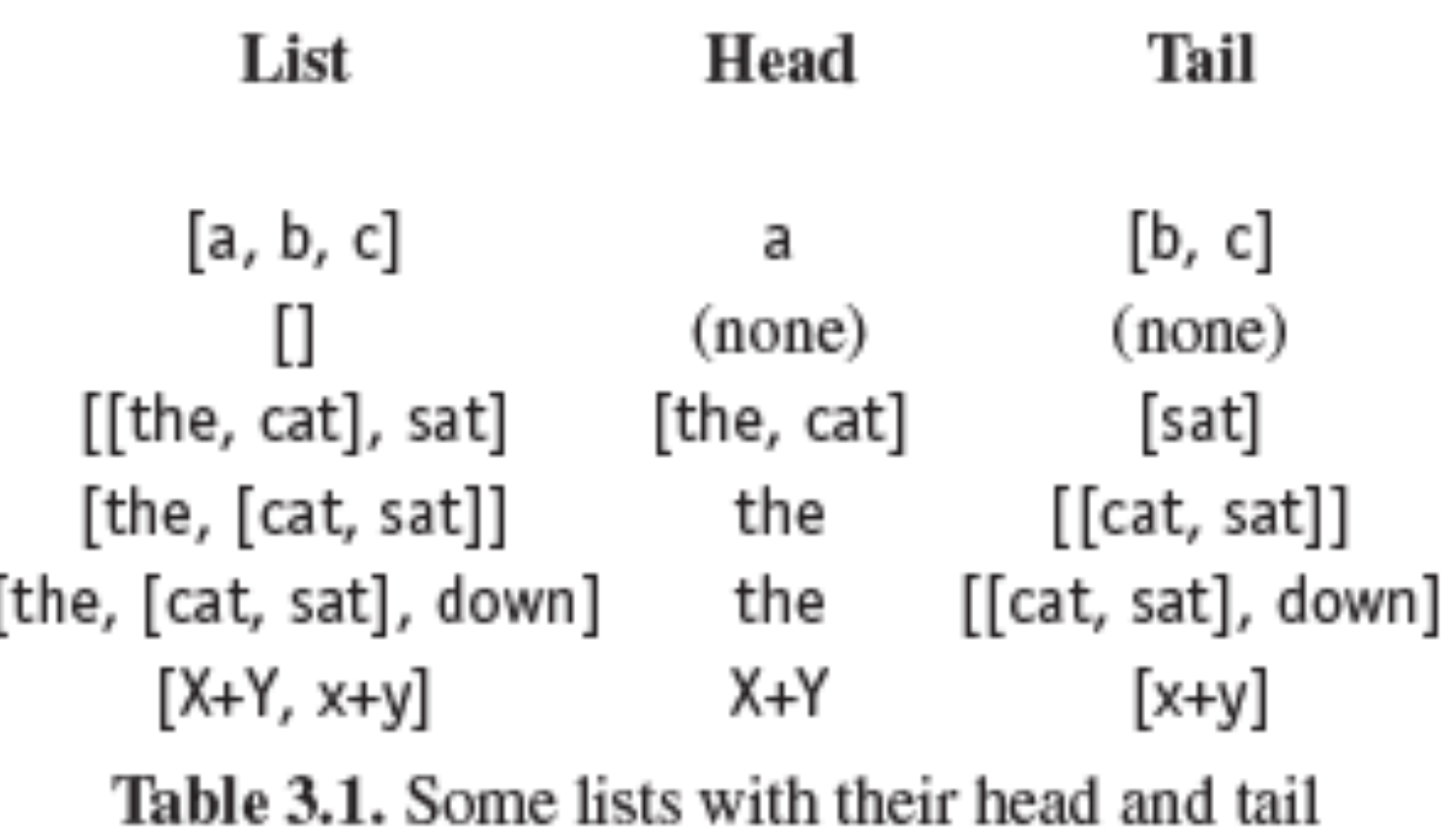

Programming in Prolog, Clocksin & Mellish

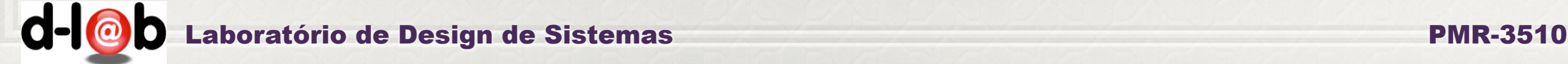

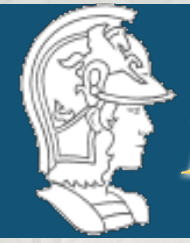

*Em prolog…*

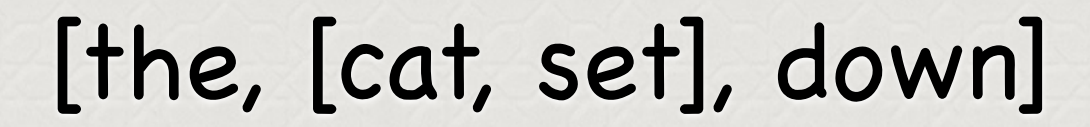

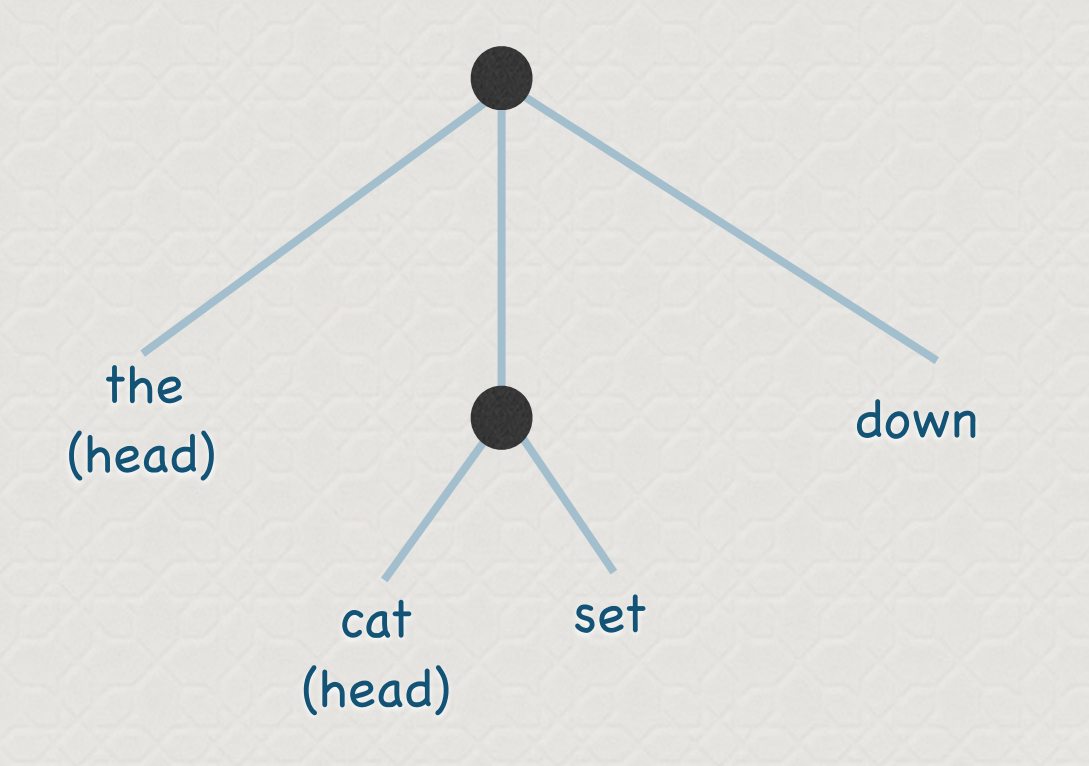

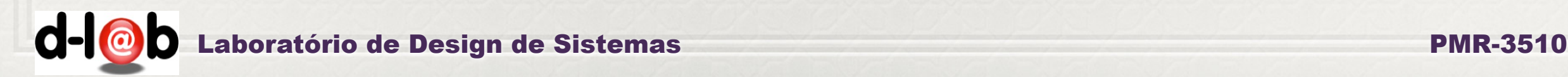

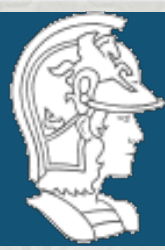

# *www.swi-[prolog.org/pldoc/man](http://www.swi-prolog.org/pldoc/man)*

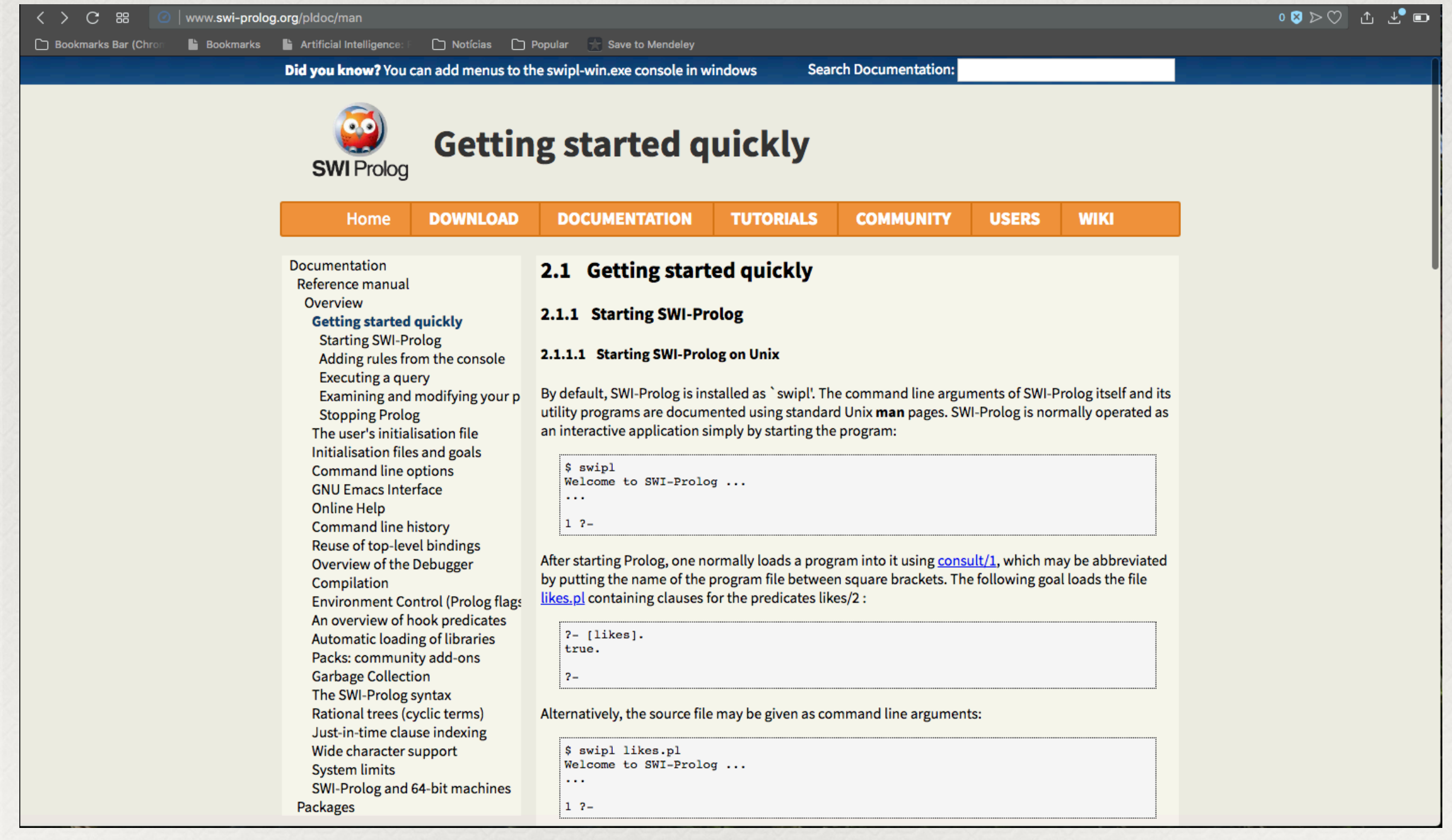

d- $\overline{\text{O}}$  Laboratório de Design de Sistemas PMR-3510

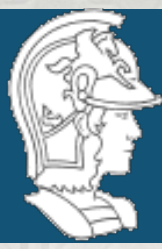

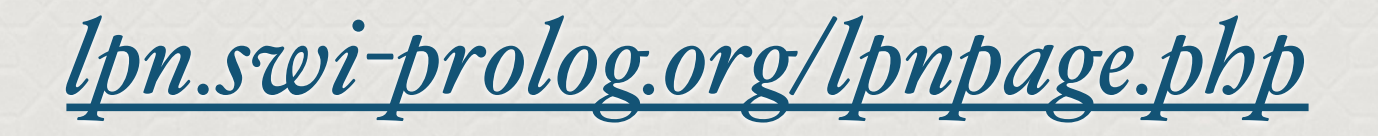

 $\langle \rangle$  C & Ipn.swi-prolog.org/Ipnpage.php Bookmarks La Artificial Intelligence: Family Noticias Care Popular Care to Mendeley Bookmarks Bar (Ch

> This version of Learn Prolog Now! embeds SWI SH., SWI-Prolog for SHaring. The current version rewrites the Learn Prolog Now! HTML on the fly, recognising source code and example queries. It is not yet good at recognising t relations between source code fragments and queries. Also Learn Prolog Now! needs some updating to be more compatible with SWI-Prolog. All sources are on GitHub: LearnPrologNow C Fork 44 LPN SWISH Proxy C Fork 7 SWISH C Fork 62

#### **Learn Prolog Now!**

by Patrick Blackburn, Johan Bos, and Kristina Striegnitz

 $\bullet$  0  $\bullet$   $\circ$  0  $\circ$  0  $\bullet$  0  $\bullet$ 

[next] [prev] [prev-tail] [tail] [up] **LPN! Home Free Online Version Chapter 4** Angle R **Lists Paperback English** This chapter has three main goals: **Paperback Français** 1. To introduce lists, an important recursive data structure often used in Prolog programming. **Teaching Prolog** 2. To define the member/2 predicate, a fundamental Prolog tool for manipulating lists. 3. To introduce the idea of recursing down lists. **Prolog Implementations** 4.1 Lists **Prolog Manuals** 4.2 Member 4.3 Recursing down Lists 4.4 Exercises **Prolog Links** 4.5 Practical Session **Thanks!** [next] [prev] [prev-tail] [front] [up] **Contact us** 

@ 2006-2012 Patrick Blackburn, Johan Bos, Kristina Striegnitz

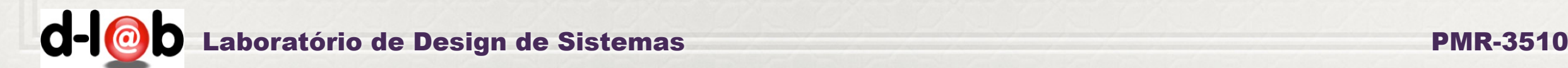

**RD** 

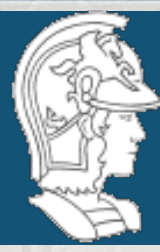

### *Em uma primeira abordagem, gostaríamos de ter "agentes inteligentes" capazes de "resolver problemas". O que significa isso?*

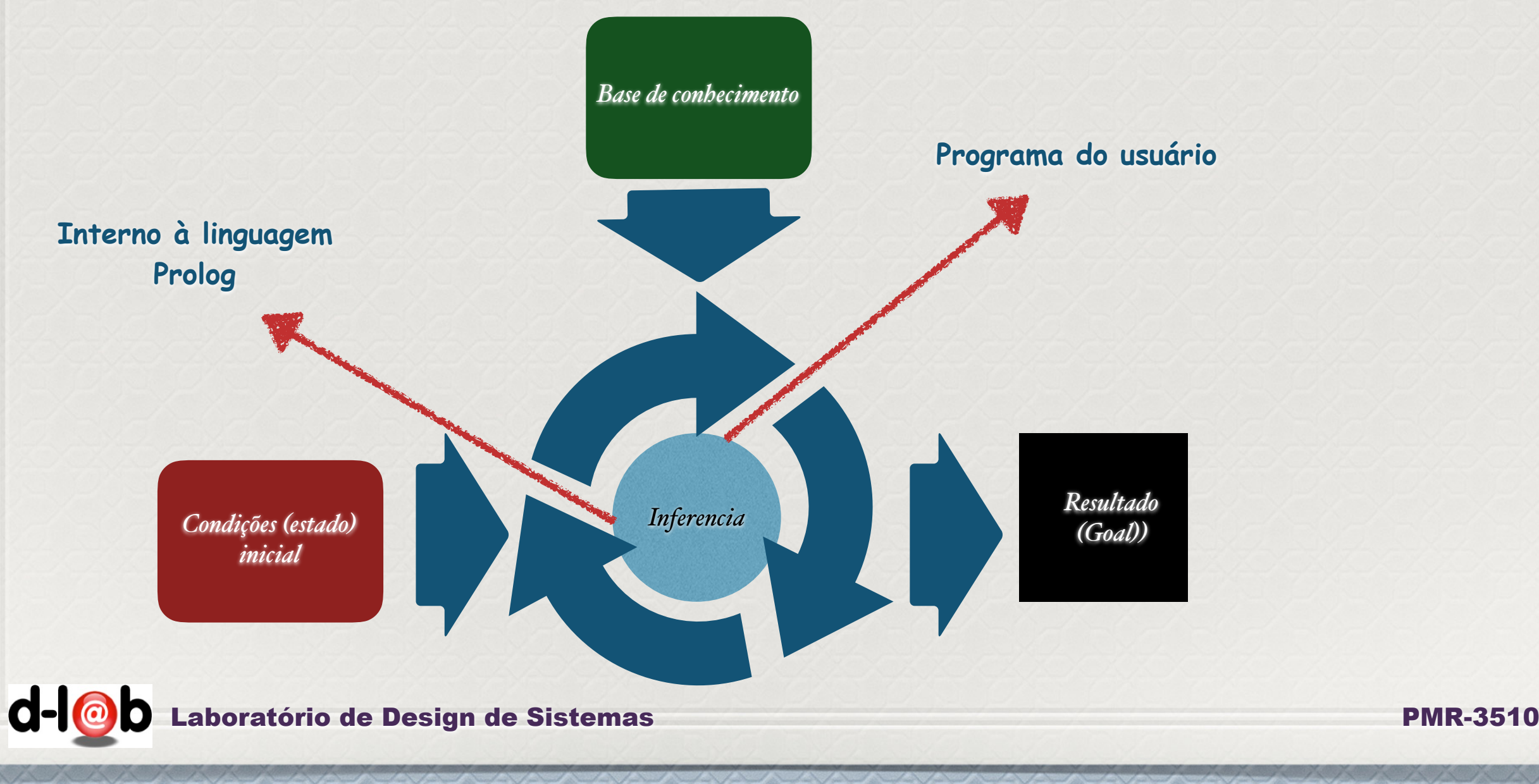

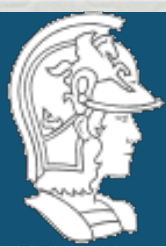

*O predicado (interno) "m[em](http://www.swi-prolog.org/pldoc/man)ber" checa se um dado elemento pertence à lista…*

> $member(X, [X|T]).$  $member(X, [H|T]) :- member(X, T).$

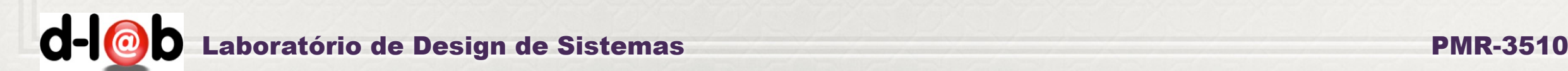

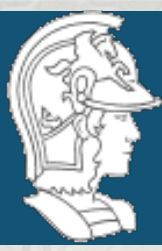

## *Usando os predic[ad](http://www.swi-prolog.org/pldoc/man)os do sistema…*

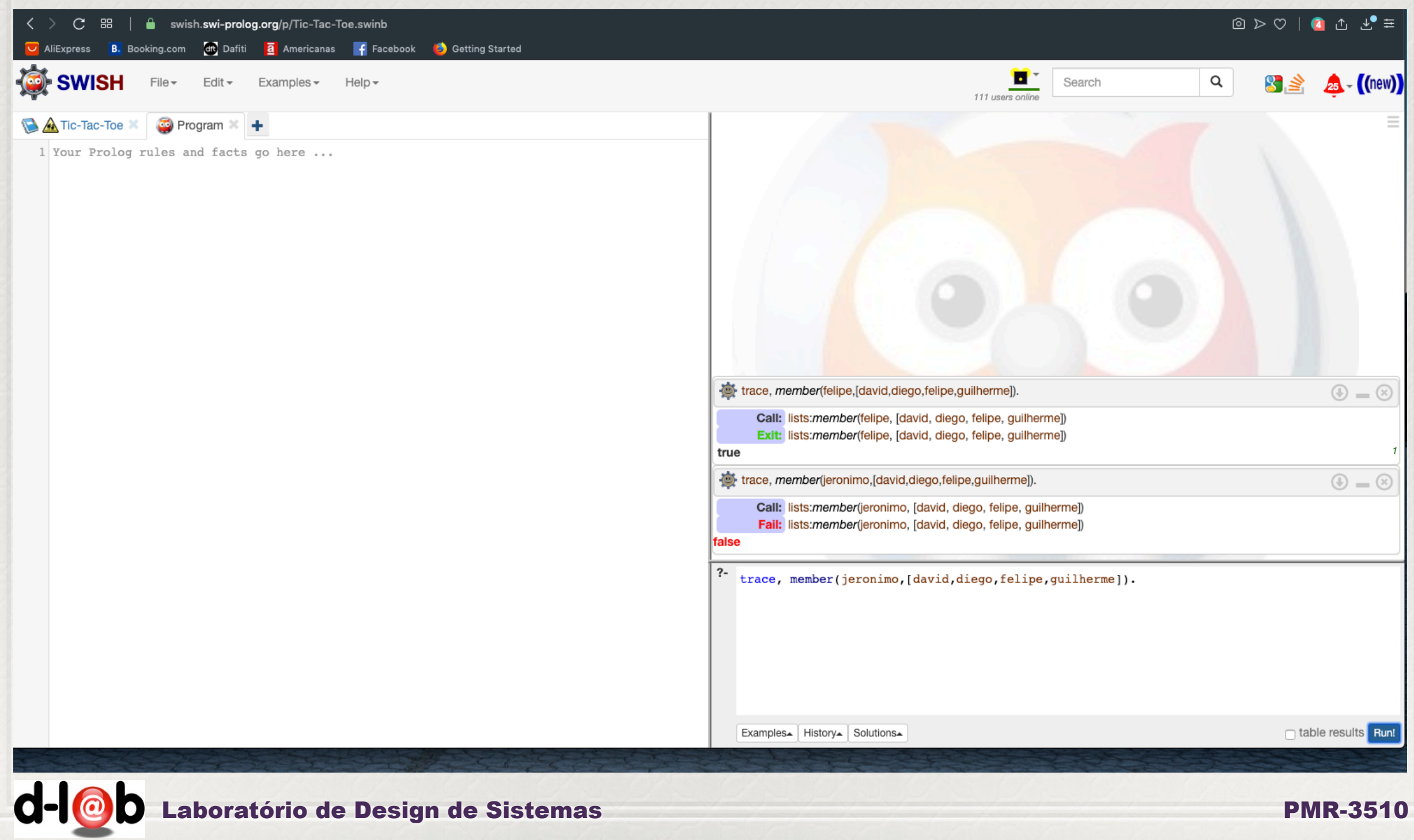

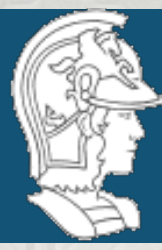

```
member(X, [X|T]).member(X, [H|T]) :- member(X, T).
```
:- member(felipe, [david, diego, felipe, guilherme])

member(felipe, [felipe| T])? False

:- member(felipe, [diego, felipe, guilherme])

member(felipe, [felipe| T])? False

:- member(felipe, [felipe, guilherme])

member(felipe, [felipe| T])? True

T=[guilherme]

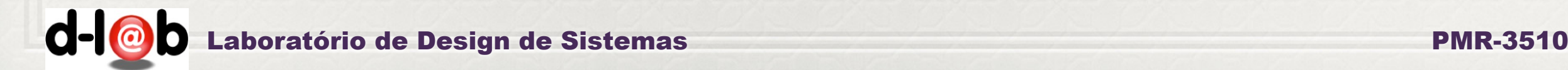

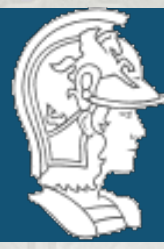

```
member(X, [X|T]).member(X, [H|T]) :- member(X, T).
```
:- member(jeronimo, [david, diego, felipe, guilherme])

member(jeronimo, [jeronimo| T])? False

:- member(jeronimo, [diego, felipe, guilherme])

member(jeronimo, [jeronimo| T])? False

:- member(jeronimo, [felipe, guilherme])

member(jeronimo, [jeronimo| T])? False

:- member(jeronimo, [guilherme])

member(jeronimo, [jeronimo| T])? False

:- member(jeronimo, [])

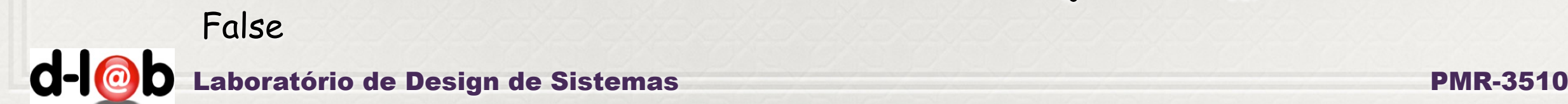

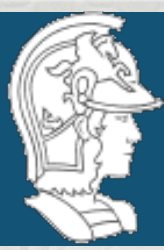

*operador interno append/3*

*Uma operação básica com listas é juntar duas listas em uma terceira lista. O operador append/3 pode fazer isso facilmente…*

> append $([], L, L)$ . append([X|L1], L2, [X|L3]) :- append(L1, L2, L3).

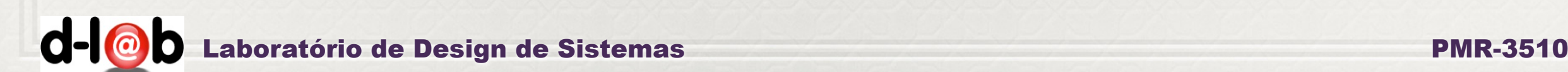

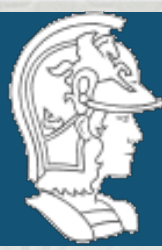

# *Usando a máquina de inf. do Prolog …*

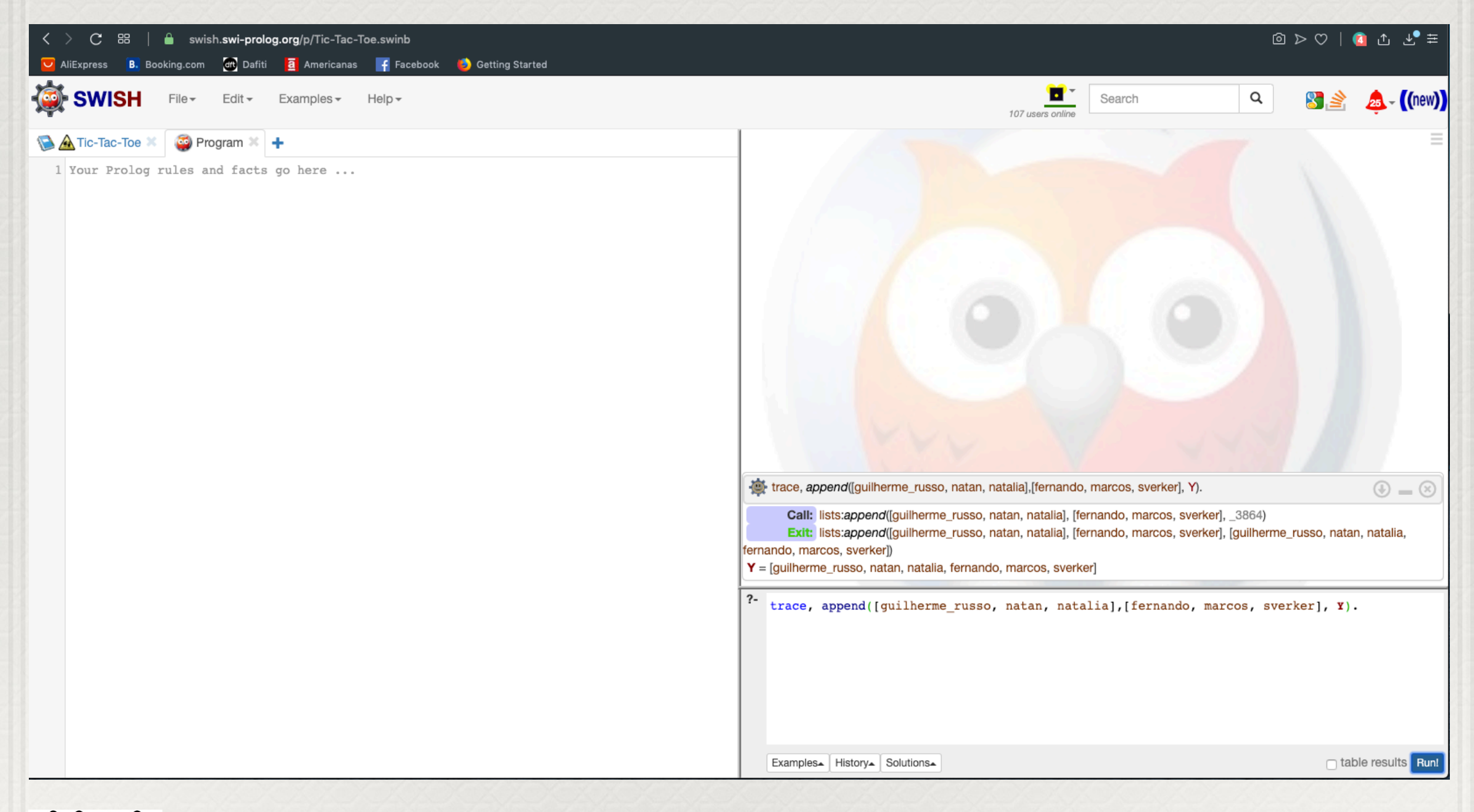

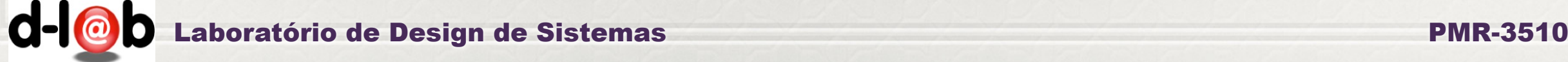

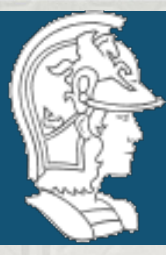

 append([], L, L). append([XIL1], L2, [XIL3]) :- append(L1, L2, L3). ← False

append([guilherme\_russo, natan, natalia],[fernando, marcos, sverker], Y).

X=guilherme\_russo L1=[natan, natalia] L2=[fernando, marcos, sverker] Y= [guilherme\_russo | L3]

append([natan, natalia],[fernando, marcos, sverker], L3).

X=natan L1=[natalia] L2=[fernando, marcos, sverker] Y= [natan | L3]

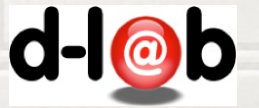

Laboratório de Design de Sistemas PMR-3510

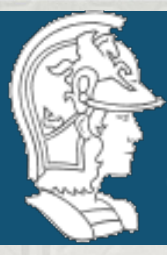

```
 append([], L, L).
append([X|L1], L2, [X|L3]) :- append(L1, L2, L3).
```

```
append([natalia],[fernando, marcos, sverker], L3).
```

```
X=natalia 
             L1=[]L2=[fernando, marcos, sverker] 
       Y= [natalia | L3]
```
append([],[fernando, marcos, sverker], L3).

L3=[fernando, marcos, sverker]

Y=[guilherme\_russo, natan, natalia, fernando, marcos, sverker]

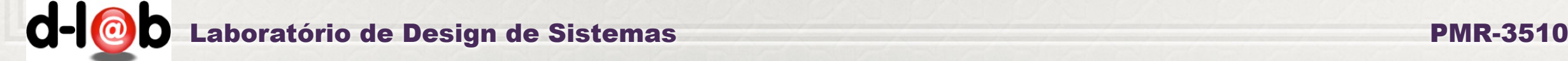

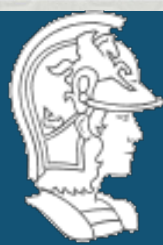

# Estes são predicados básicos para montar uma árvore ou grafo (uma lista) - usando o append/3 - e fazer ua busca em árvore usando o member/2.

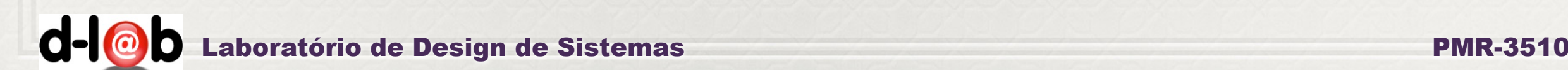

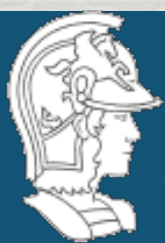

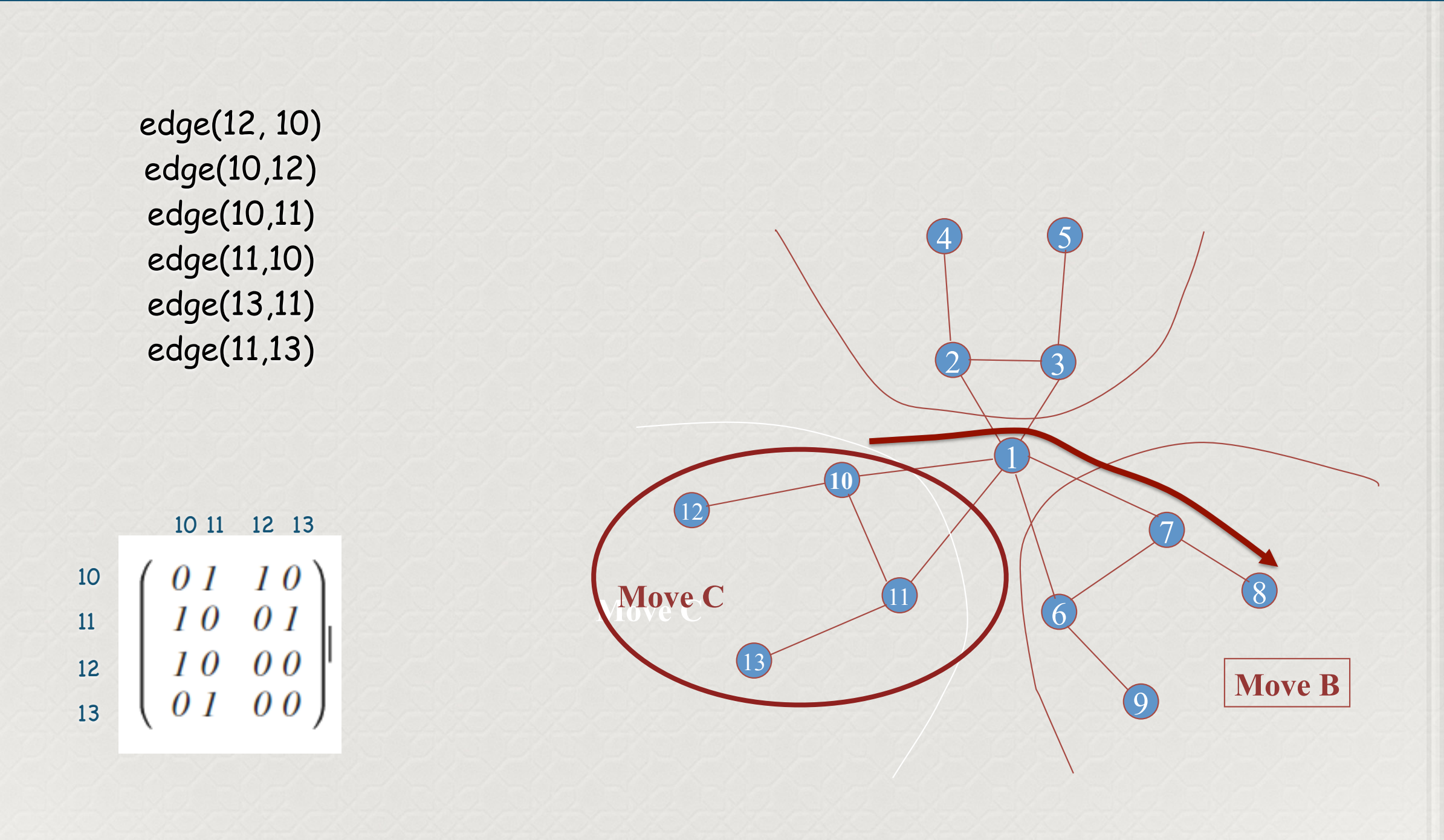

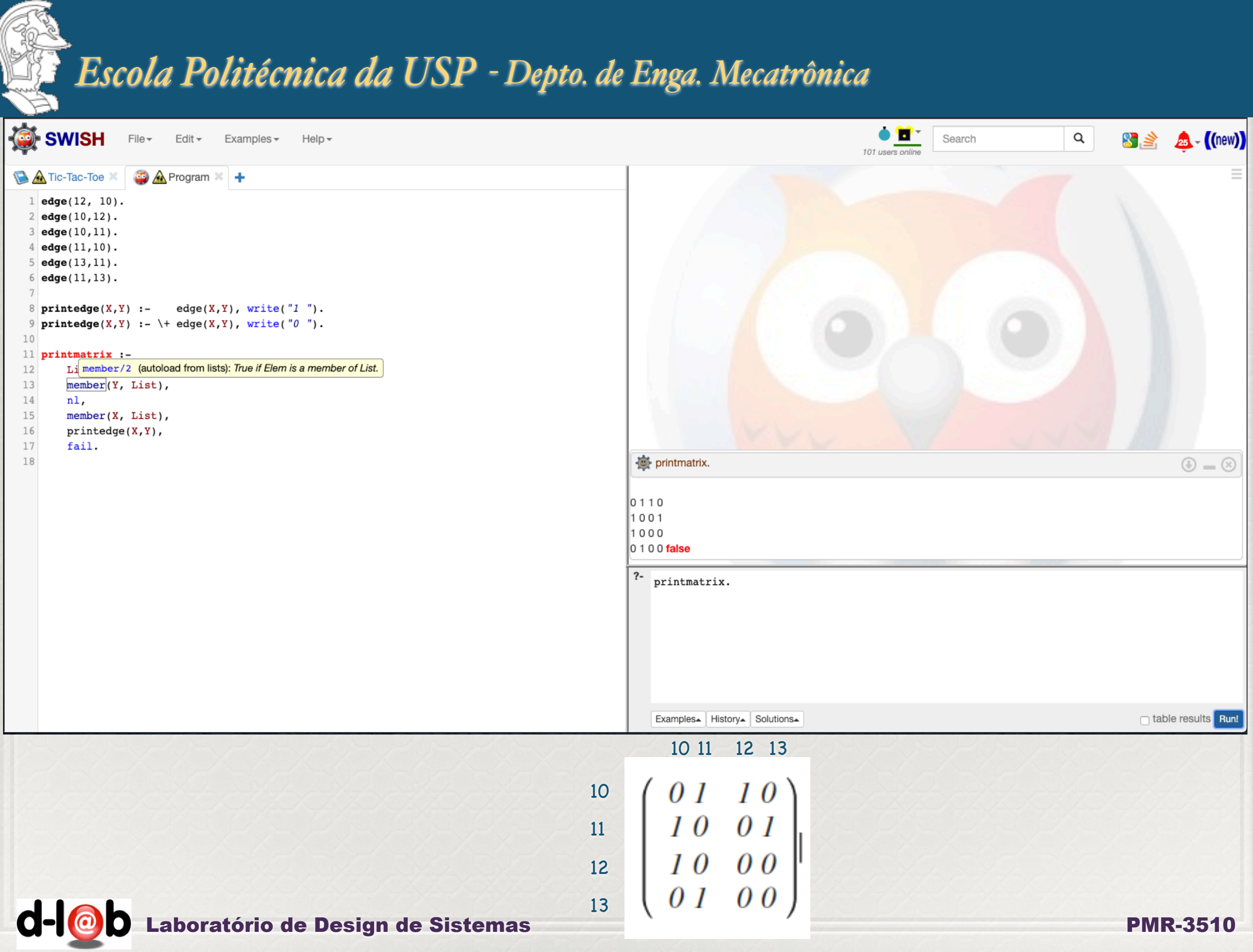

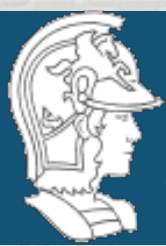

*Algoritmos de busca*

*Busca não informada - quando todos os nós gerados são igualmente promissores, ou não se tem informação sobre o seu potencial: busca em profundidade, busca em largura, busca de custo uniforme*

*Busca informada - quando conhecimento heurístico pode ser levantado que distingue entre os nós gerados em um mesmo nível da árvore.*

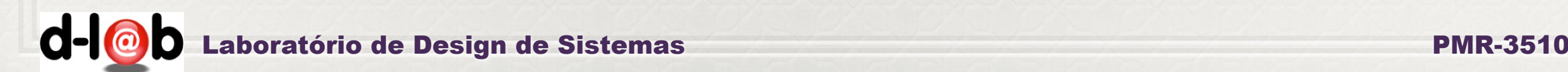

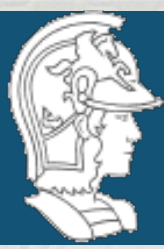

# *Busca em profundidade*

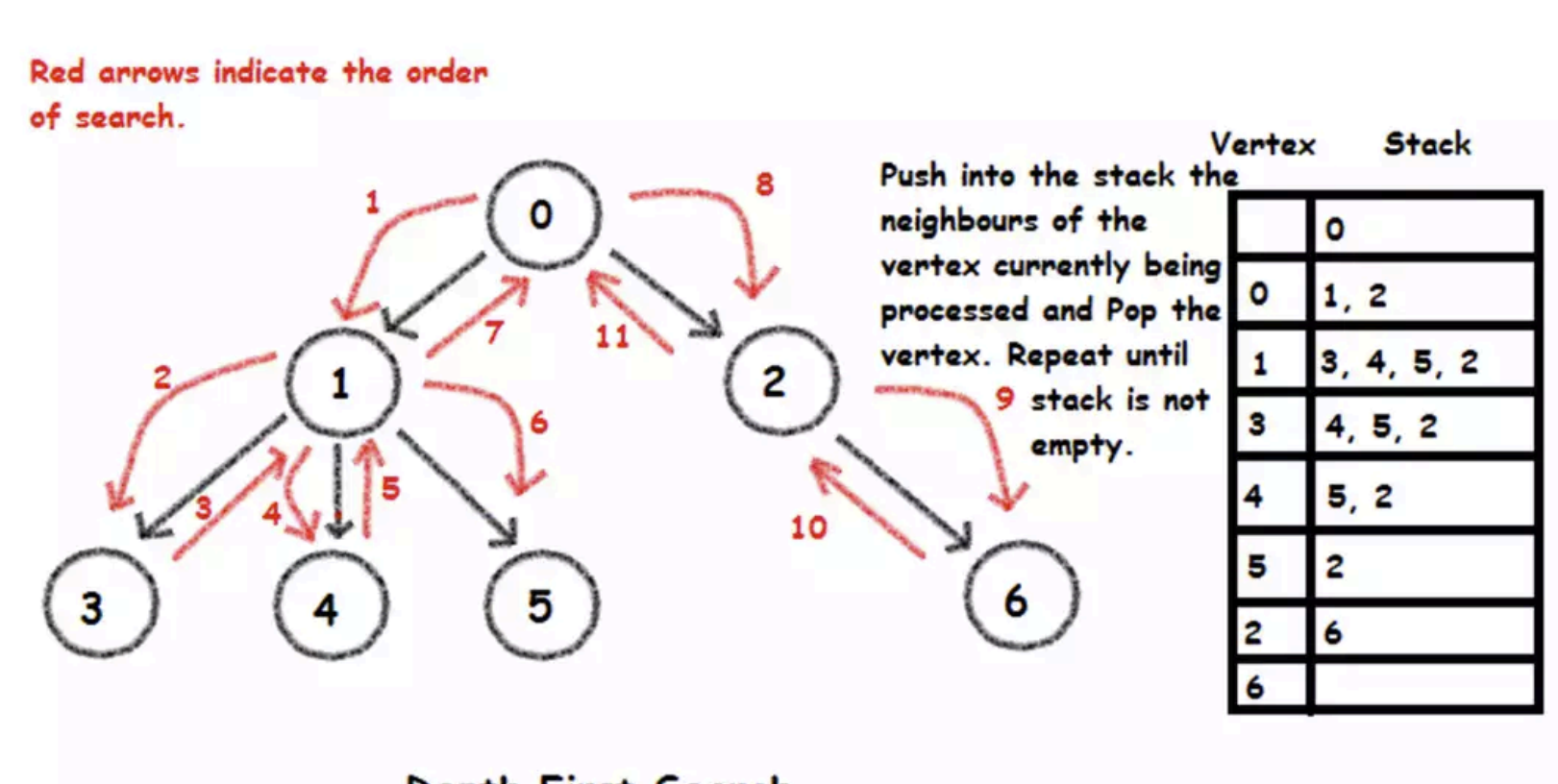

Depth First Search

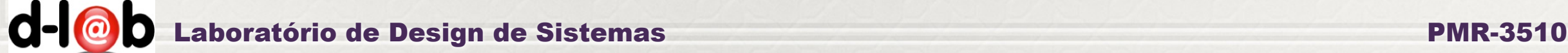

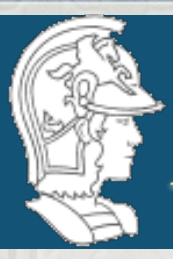

A busca informada é um algoritmo interessante quando sabemos que a solução é uma das folhas. No exemplo abaixo temos uma árvore e estamos buscando nós que estão nas folhas.

Ainda na hipótese que podemos gerar todo o espaço de estados (o que não será possível na maioria dos problemas práticos) podemos representar o grafo ao lado pelas arestas:

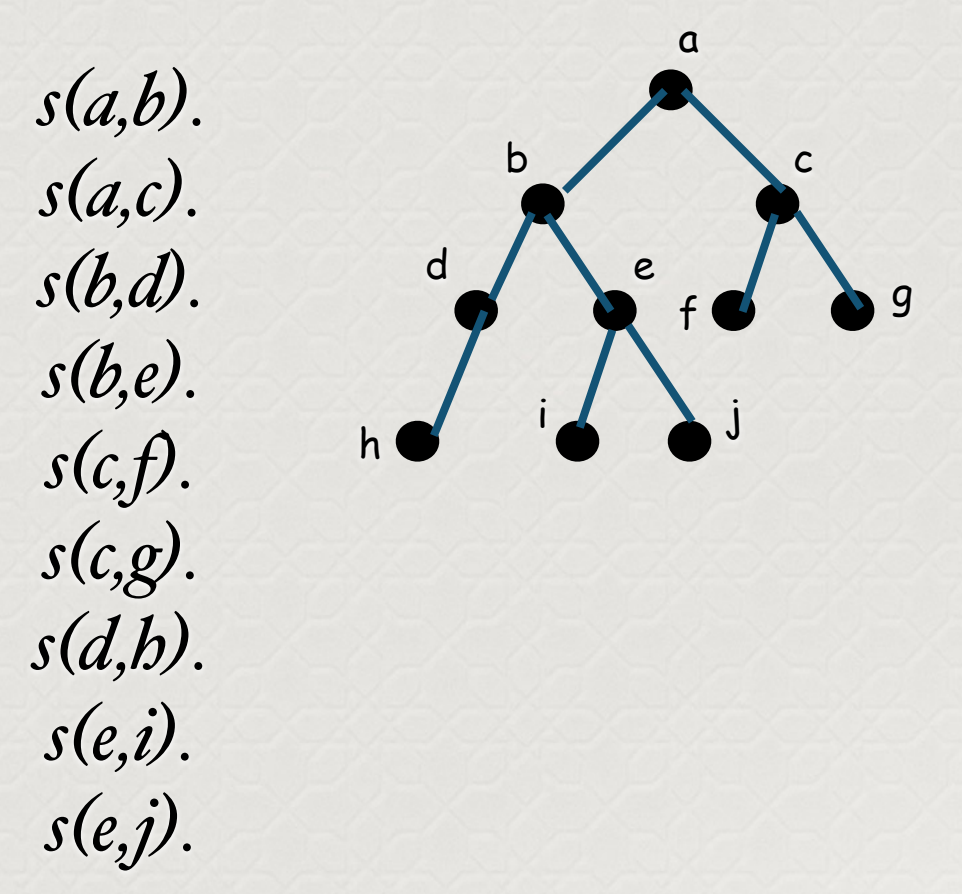

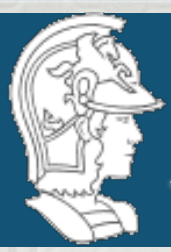

Os objetivo de busca serão especificados diretamente no programa (no caso geral uma função de interface pode ser inserida para permitir que um usuário defina os objetivos de busca) :

*s(a,b). s(a,c). s(b,d). s(b,e). s(c,f). s(c,g). s(d,h). s(e,i). s(e,j).*

*goal(f).*

*goal(j).*

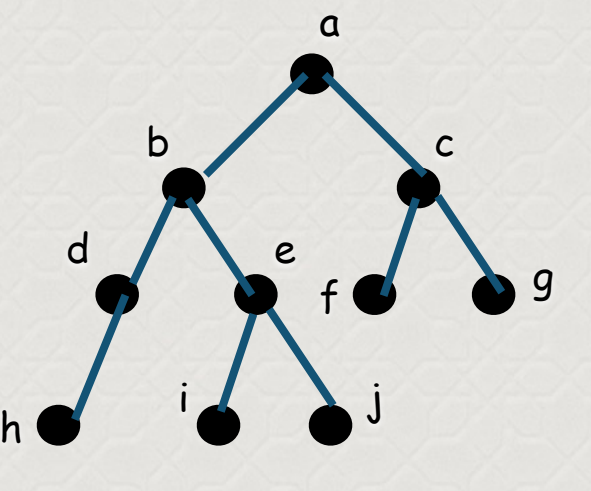

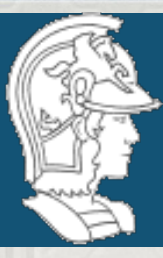

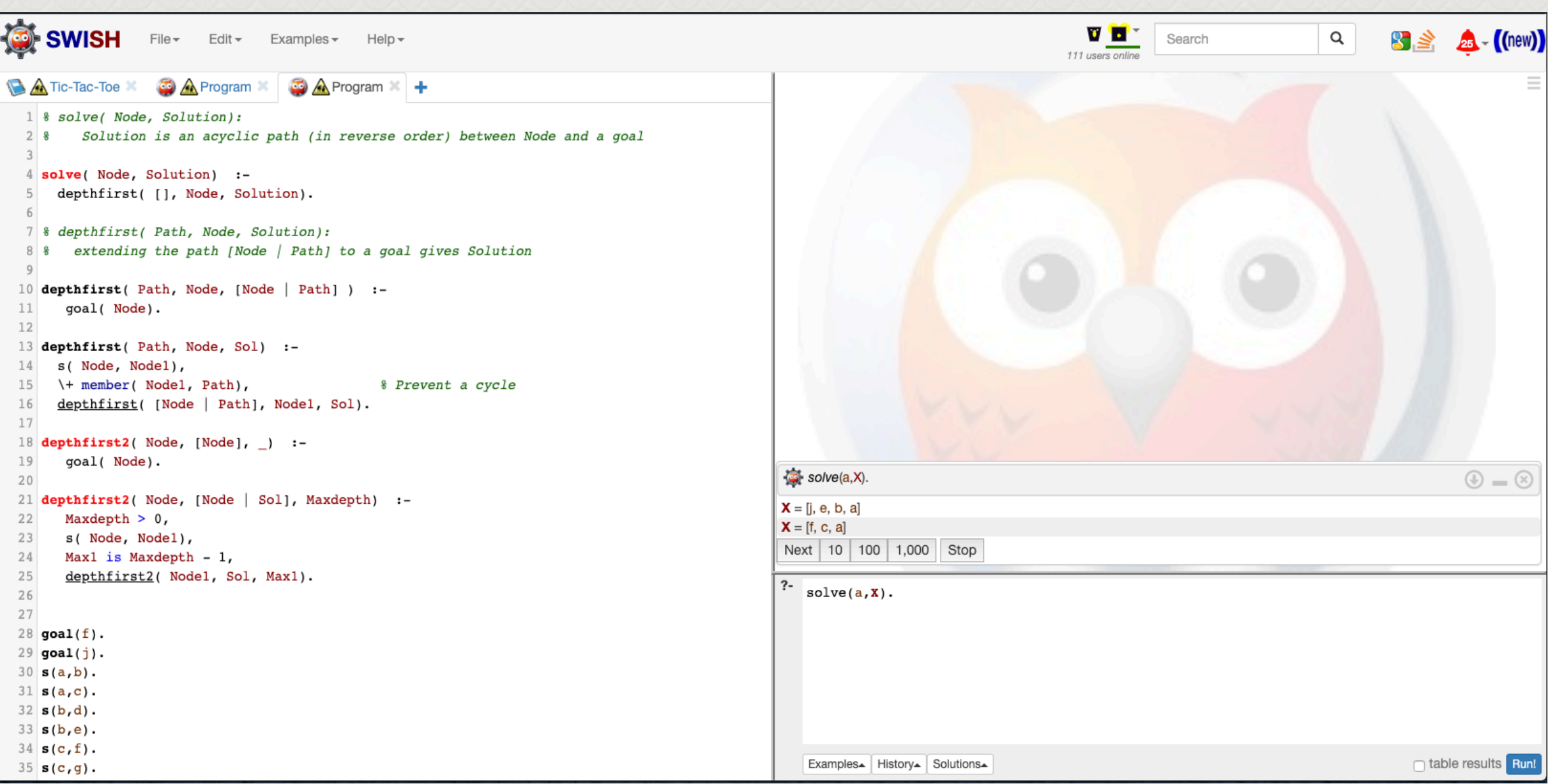

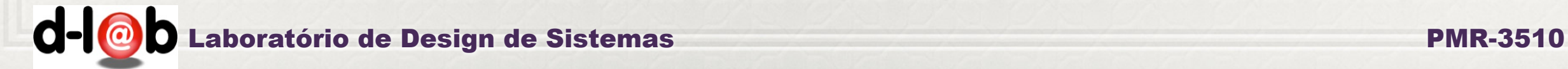

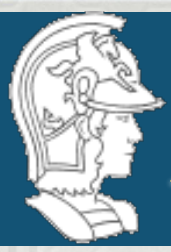

O resultado da busca é positivo, isto é o "goal" foi atingido, e o sistema devolve o caminho - na ordem invertida - desde o elemento alvo da busca até a raiz da árvore.

No caso do elemento "j" o caminho é a lista [j, e, b, a]. No caso do elemento "f" o caminho é a lista [f, c, a].

*s(a,b). s(a,c). s(b,d). s(b,e). s(c,f). s(c,g). s(d,h).*

*goal(f).*

*goal(j).*

*s(e,i).*

*s(e,j).*

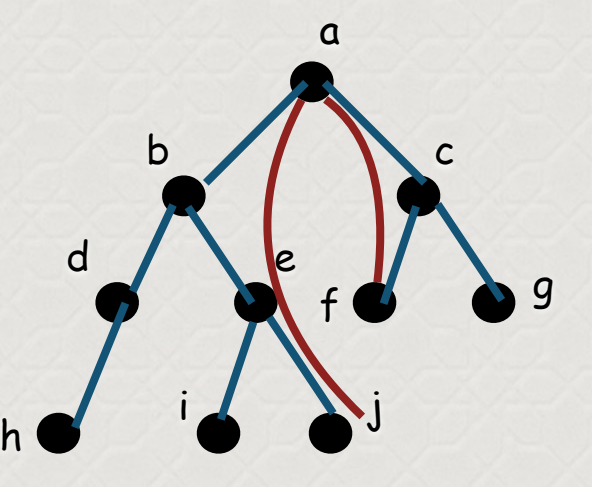

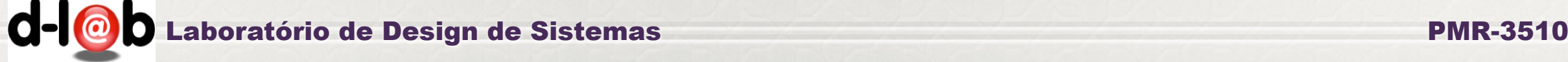

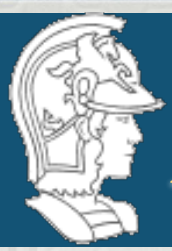

Vamos agora inserir um novo goal que é um elemento que não consta da estrutura descrita ao lado. O que se espera é que o programa Prolog falhe, isto é, termine com False.

*s(a,b). s(a,c). s(b,d). s(b,e). s(c,f). s(c,g). s(d,h). s(e,i). s(e,j). goal(f). goal(j).*

*goal(z)*

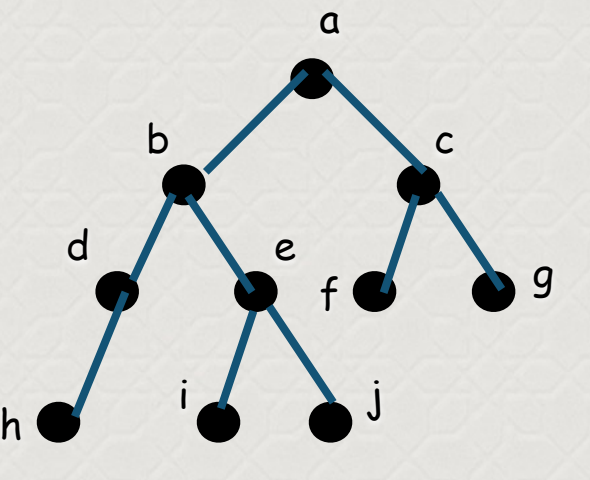

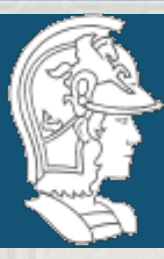

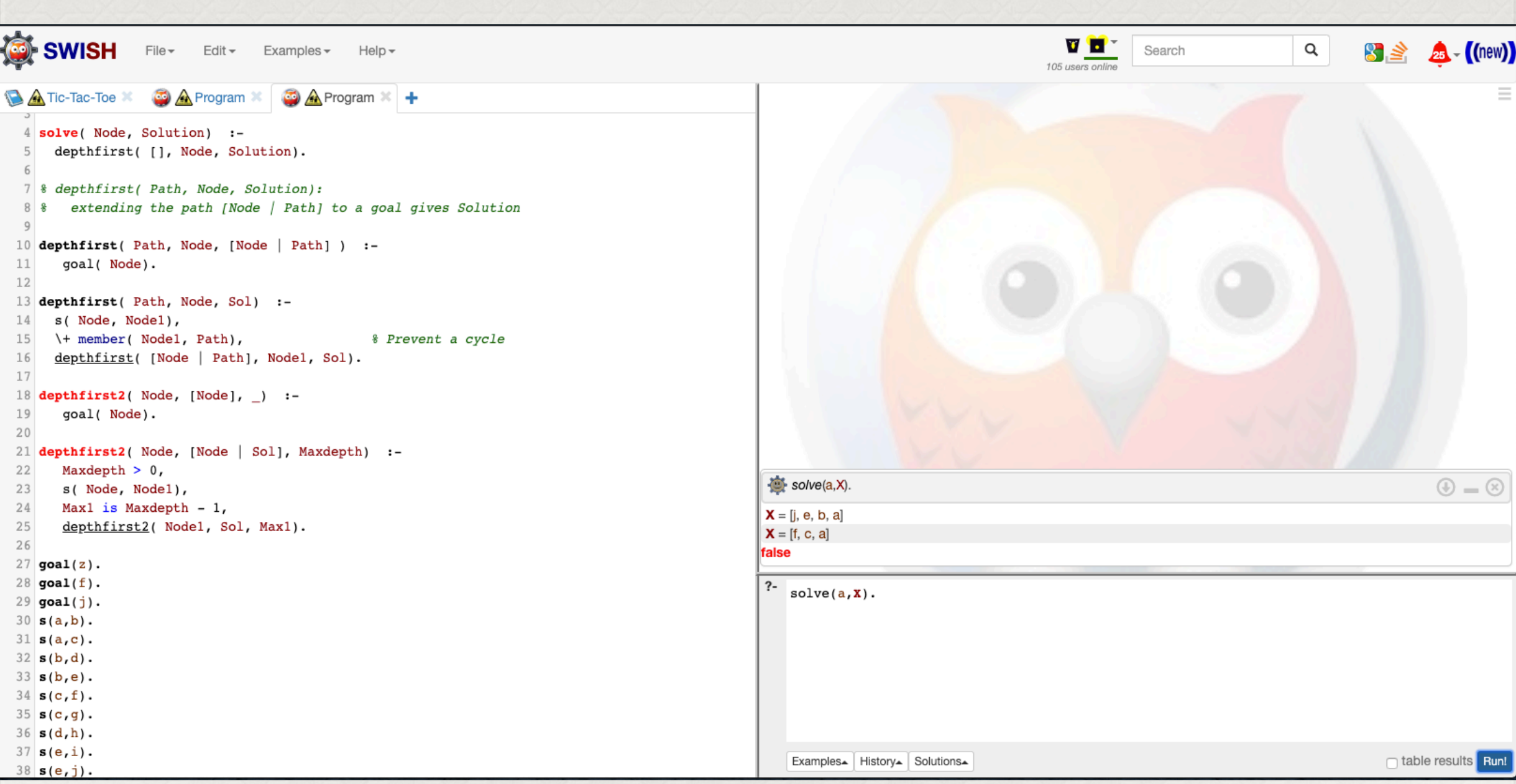

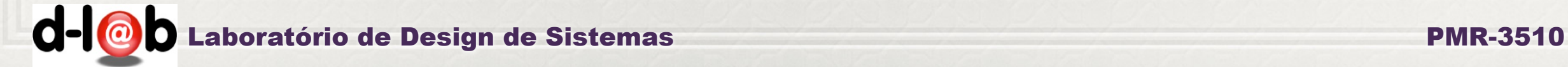

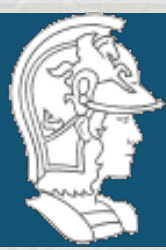

*Outro algoritmo clássico de busca é a "busca em largura". Nesse caso temos uma estrutura organizada de modo que os elementos procurados estão muito provavelmente antes de se atingir as folhas. Portanto se privilegia a busca no mesmo nível da árvore ao invés da busca em profundidade.*

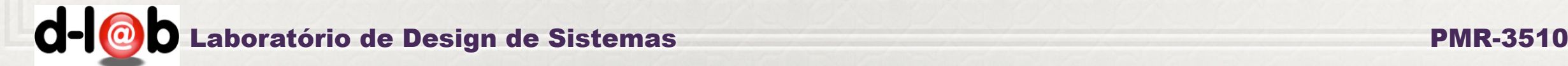

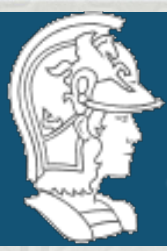

# *Busca em largura*

#### **Breadth-first searching[1]**

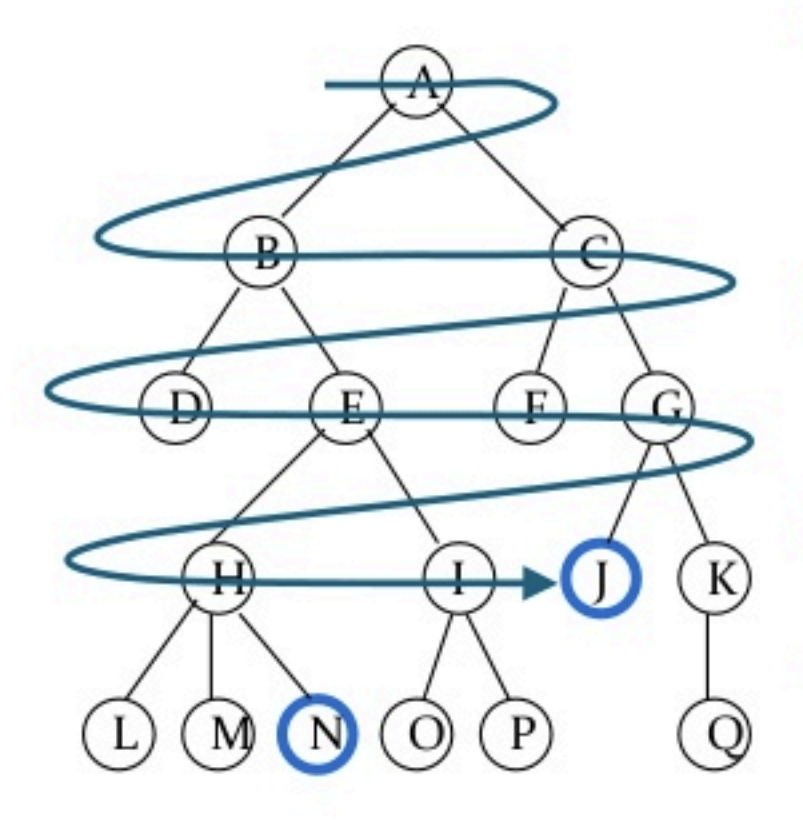

- A breadth-first search (BFS) explores nodes nearest the root before exploring nodes further away
- For example, after searching A, then B, then C, the search proceeds with D, E, F, G
- Node are explored in the order **ABCDEFGHIJKLMNOPQ**
- J will be found before N

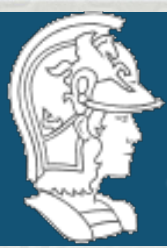

*Nas próximas aulas veremos*

i) Brevemente a busca em largura ; ii) Os algoritmos A e A\*; iii) busca bi-direcional;

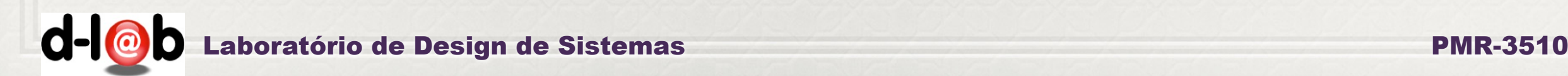

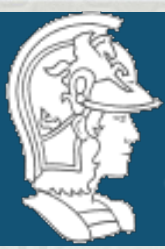

*Cronograma de entrega [d](http://swish.swi-prolog.org)o trabalho em grupo* O cronograma de trabalho será dividido em "milestones":

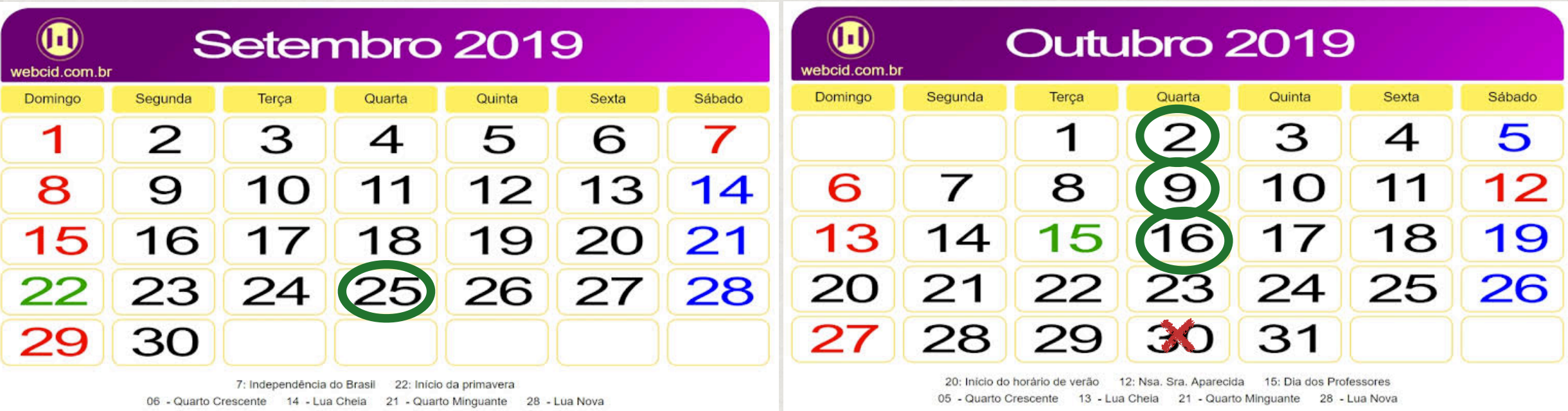

**25/09 - início do processo, definição do domínio 02/10 - definição do algoritmo e implementação 09/10 - entrega do programa final 16/10 - competição**

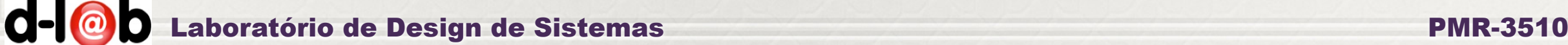

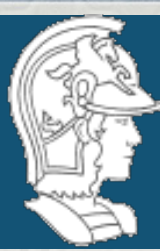

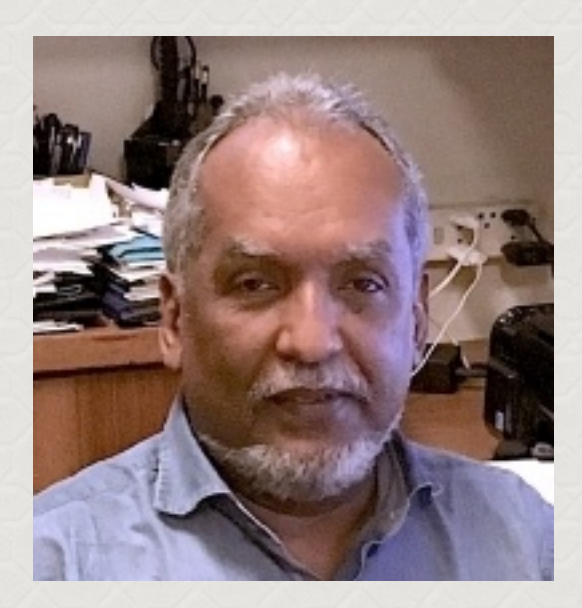

# *Até a próxima aula!*

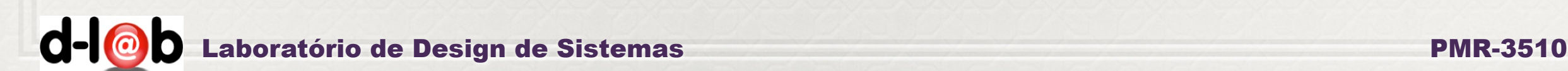